## **LE MONDE D'INTERNET**

**Site de la rubrique : [http://www.mgm.fr/Mappemonde](https://www.mgm.fr/Mappemonde) Courrier électronique : [Mappemonde@mgm.fr](mailto:Mappemonde@mgm.fr)**

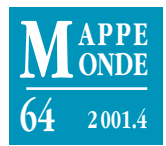

## **Les bonnes adresses d'Internet**

## **Le Serveur éducatif dédié à l'information géographique (SEIG) [http://seig.ensg.ign.fr/](https://seig.ensg.ign.fr/)**

Ce site, réalisé par l'Institut géographique national (École nationale des sciences géographiques), en collaboration avec le ministère de l'Éducation nationale, offre aux enseignants un contenu très riche sur l'information géographique et ses applications. Encore expérimental, son contenu ne pourra que s'enrichir encore dans les mois à venir.

La page d'accueil (fig. 1) donne accès aux six rubriques principales. La rubrique la plus importante est assez curieusement appelée **Sommaire** et heureusement sous-titrée *guide pour tout savoir*. Vaste programme… Mais le pari est tenu, avec près d'une soixantaine de fiches réalisées par des spécialistes de l'IGN–ENSG, clairement rédigées et abondamment illustrées (fig. 2). Les différents aspects de l'information géographique sont répertoriés puis traités en détail : carte, photographie aérienne, image satellitale, systèmes d'information géographique. Les problèmes liés à l'information géographique (collecte, localisation) sont abordés. La fabrication et l'utilisation de la carte complètent ce panorama. Difficile de faire plus pédagogique : on vous apprendra même à mesurer des distances, des altitudes ou à utiliser un GPS avec une carte.

Quelques questions techniques sont plus particulièrement traitées dans la rubrique **Dossiers**. Ne vous y trompez pas : il s'agit d'une autre façon d'aborder l'information géographique, à travers des interrogations qui ressemblent fort à des objectifs méthodologiques : lire une carte ou un document géographique, dessiner un croquis de géographie, utiliser des systèmes d'information géographique et des bases de données, s'orienter sur le terrain avec une carte, une boussole, un GPS. Les fiches sont ainsi plus facilement accessibles pour un public non spécialiste (fig. 3). On comprendra facilement l'intérêt de cette démarche pour les enseignants.

Une rubrique **Exemples** complète les fiches techniques en proposant des cartes commentées et des extraits d'applications SIG. Les commentaires de cartes (en fait plutôt des analyses géographiques fondées sur les cartes) font largement appel à la cartothèque de l'IGN, comparant un même espace à des dates différentes, parfois à un demi-siècle de distance. Au programme des thèmes abordés : les dynamiques urbaines, les espaces littoraux, les espaces montagnards. Ces pages sont donc directement utilisables pour un cours de Seconde ou de Première, car large-

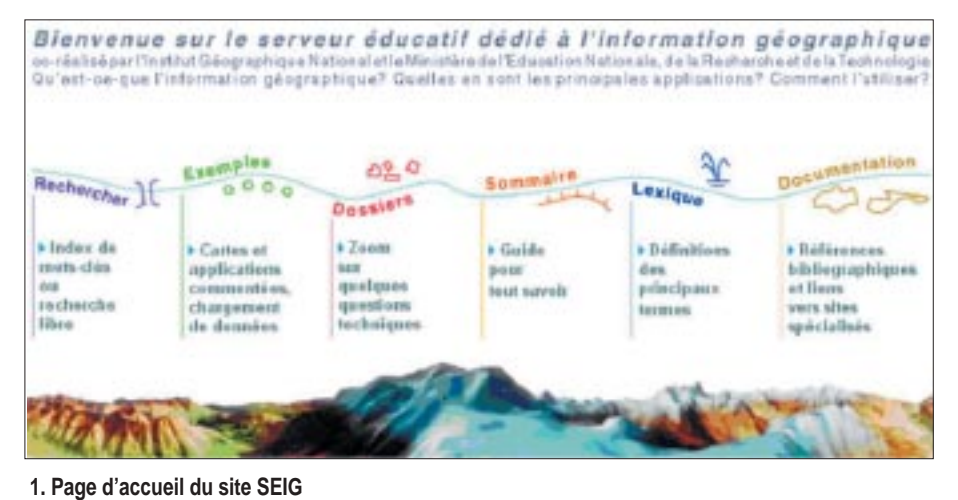

ment illustrées (fig. 4 et 5). Évidemment, avec une connexion ADSL, vous regretterez la taille

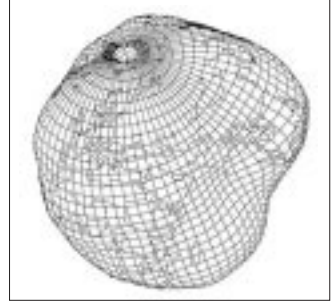

**2. Un géoïde aux formes généreuses**

réduite des images ; avec une connexion modem 56K, vous vous plaindrez des temps de chargement : décidément, rien n'est parfait ! À noter une animation flash détaillant le comblement de la baie du mont Saint-Michel.

Un abondant **Lexique** donne les définitions des termes utilisés, et de ceux qui leur sont corrélés. Des renvois permettent de relier les définitions aux fiches qui les utilisent.

La rubrique **Documentation** donne d'assez nombreuses références bibliographiques, tant dans l'édition classique que sur l'internet. On regrettera le nombre plutôt restreint de sites internet mentionnés, mais il est vrai que beaucoup d'entre eux proposent des catalogues de liens. On peut aussi déplorer quelques oublis : il était évidemment fondamental, par exemple, de citer la monumentale *Sémiologie graphique* (1967, rééd. 1998) de Jacques Bertin, mais il est dommage d'avoir négligé *La Graphique et le traitement graphique de l'information* (1977), du même auteur, nettement plus accessible aux visiteurs curieux. Quelques erreurs de ciblage enfin, comme lorsque, dans la partie Cartographie, on consacre neuf lignes à présenter la probablement excellente *Cartographie des sols : de l'analyse spatiale à la gestions des territoires*, contre trois lignes et demi à *La Carte mode d'emploi*, dont on me permettra de penser qu'il s'agit d'un ouvrage plus adapté à notre propos.

La rubrique **Rechercher** offre deux modes de fonctionnement : une recherche rapide dans un index ; une recherche exhaustive, où l'on peut taper son propre terme, que le moteur de la base de données retrouvera pour vous dans les fiches du site. Dans ce dernier cas, un extrait de chaque fiche trouvée est affiché, avec la phrase contenant le mot-clé, afin de permettre l'accès à la fiche la plus pertinente.

Passons rapidement sur l'**ergonomie** du site. L'ensemble est clair et agréable à consulter. On s'y retrouve sans peine grâce au bandeau situé en haut de l'écran et aux codes de couleur, chaque partie disposant de sa couleur spécifique, une sémiologie graphique appréciée pour un site traitant de l'information géographique ! La navigation a été particulièrement soignée et l'on n'est jamais à plus de trois clics de l'information élémentaire : une discipline que l'on souhaiterait plus répandue sur l'internet !

Sur le plan technique, le site SEIG exploite une **base de données** via PHP. Un procédé dont on apprécie souvent la puissance, notamment dans les références croisées entre les fiches ou dans les recherches internes au site.

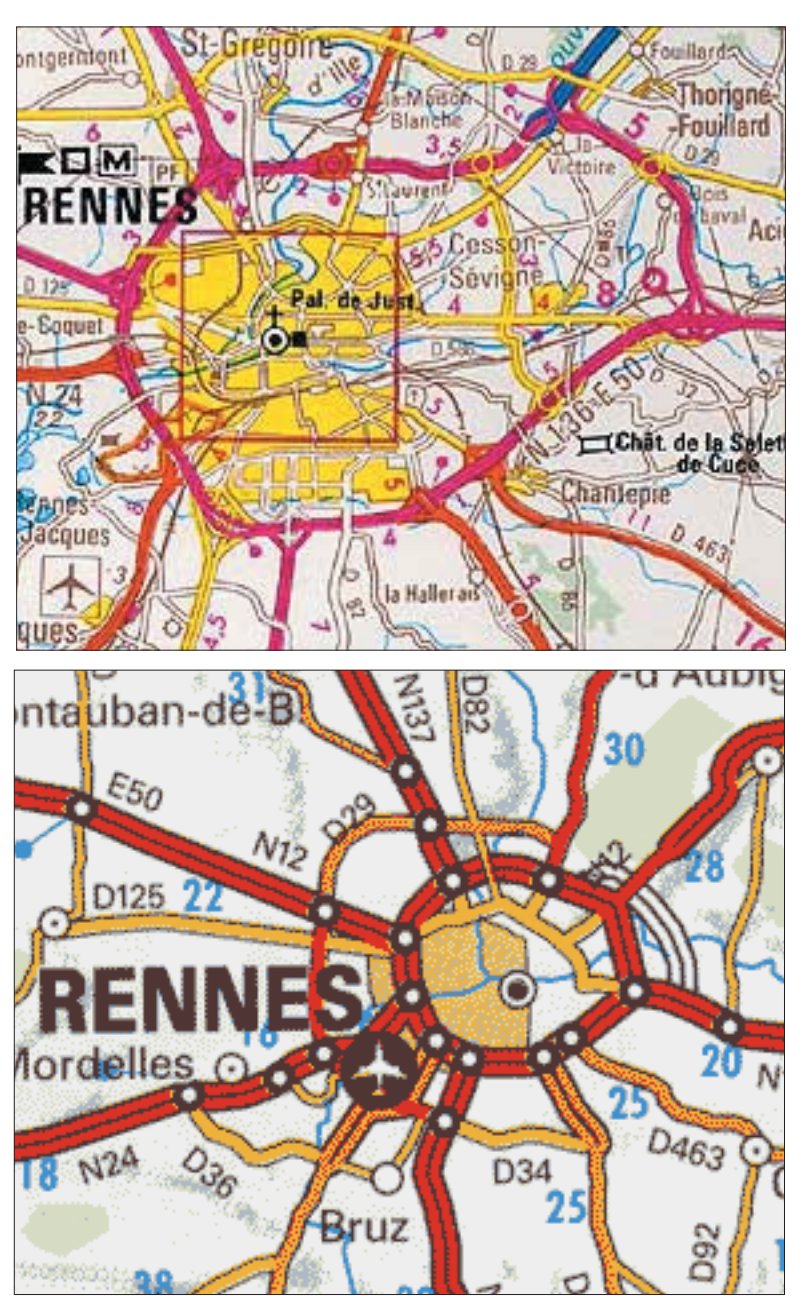

**3. Exemple de généralisation consécutive à une réduction d'échelle : Rennes au 1:250 000,** © IGN, Paris 1999 **et au 1:1 000 000** © IGN, Paris 1998

Le site SEIG est incontestablement très riche et peut se révéler fort utile aux professeurs du secondaire, qui y trouveront un outil de connaissance pour eux-mêmes ainsi que de nombreux exemples directement utilisables dans leur métier.

Il s'agit d'un premier pas important vers le monde de la géographie enseignée. Gageons qu'il sera suivi de beaucoup d'autres, tant professeurs et élèves gagneraient à disposer des compétences et des ressources de notre Institut géographique national. – **Christophe Clavel**

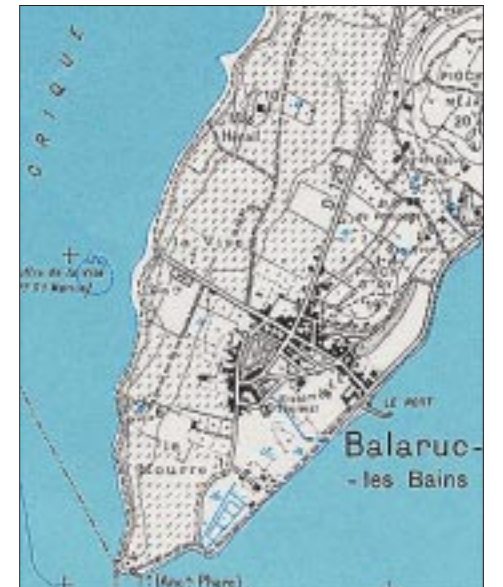

**4. Balaruc-les-Bains en 1951 : un petit village de quelques centaines d'habitants,** © IGN, Paris, 1951, réduit à 62%

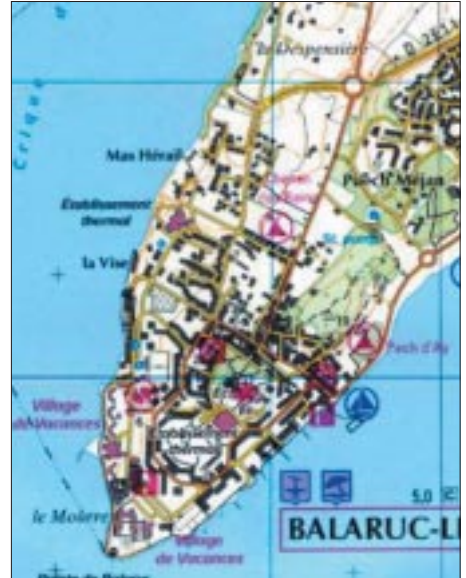

**5. Balaruc-les-Bains en 1999 : après une multiplication de sa population par 12,**  © IGN, Paris, 1999

## **Un dossier sur les flux de réfugiés dans le monde**

Cinquante ans après l'adoption par l'ONU de la Convention sur les réfugiés et la création du Haut-Commissariat des Nations unies pour les réfugiés (1951), le problème des personnes déplacées et réfugiées se pose toujours avec autant de gravité dans le monde. Un dossier du site Internet de la BBC (**[http://news.bbc.co.uk/hi/english/static/in\\_depth/world/](https://news.bbc.co.uk/hi/english/static/in_depth/world/2001/road_to_refuge/default.stm) 2001/road\_to\_refuge/default.stm.**), fondé sur des sources récentes, présente simplement les éléments nécessaires à la connaissance et à la compréhension de ce problème. Les migrations de réfugiés en différents lieux du monde sont analysées (Palestine-Israël, Afghanistan, Bosnie, Irak, Somalie, Sierra Leone, Chine, Sri Lanka). Interactif, le site permet de comparer des situations, de suivre le parcours de quelques réfugiés politiques, de mieux connaître leurs conditions de vie en exil. Des photographies d'archives, des chiffres récents et quelques cartes sont disponibles en ligne. Des témoignages complètent le dossier.

Ce dossier, conçu de manière pédagogique, est une bonne source (qui peut être associée à celle du site Internet du HCR, **[http://www.unhcr.ch/french/fwelcome.htm.](https://www.hcrfrance.org/)**) pour travailler avec des élèves de lycée dans le cadre d'une étude géographique sur les migrations de population. Il est en anglais mais dans une langue très accessible. Il est sûr que si l'usage de ce dossier pourrait paraître plus adapté à l'enseignement spécifique de la géographie en classes européennes, les élèves de lycée (qui tous, ou presque, apprennent et pratiquent un tant soit peu l'anglais) pourraient y trouver de quoi se documenter et réfléchir ; et ce, particulièrement dans le cadre des TPE (Travaux personnels encadrés) en première et en terminale, avec leurs professeurs d'histoire-géographie et d'anglais. – **Laurent Grison**

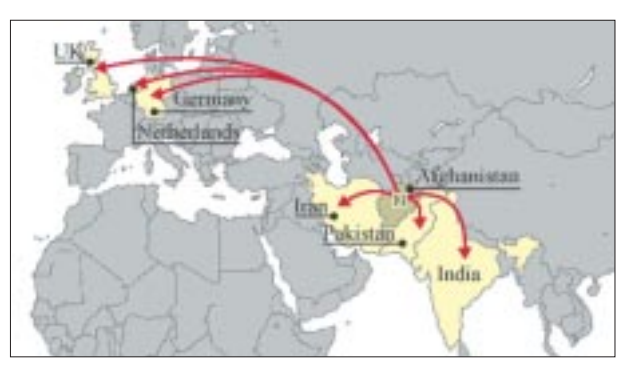

**Exemple : la carte des migrations de réfugiés d'Afghanistan [avant 2001 : http://news.bbc.co.uk/hi/english/static/in\\_depth/](https://news.bbc.co.uk/hi/english/static/in_depth/world/2001/road_to_refuge/journey/afghanistan_map.stm) world/2001/road\_to\_refuge/journey/afghanistan\_map.stm**